### DENOMINACIÓN DE LA ASIGNATURA

Denominación:

Código: 101953

**APLICACIONES DEL DISEÑO ASISTIDO POR ORDENADOR A PROYECTOS DE INDUSTRIAS AGRARIAS (2D)**

Plan de estudios: **MÁSTER UNIVERSITARIO EN REPRESENTACIÓN Y DISEÑO EN** Curso: 1 **INGENIERÍA Y ARQUITECTURA**

Créditos ECTS: 4.0 Horas de trabajo presencial: 30 Porcentaje de presencialidad: 30.0% Horas de trabajo no presencial: 70 Plataforma virtual: www.uco.es/moodle

### DATOS DEL PROFESORADO

Nombre: CARRANZA CAÑADAS, MARIA DEL PILAR (Coordinador) Departamento: INGENIERÍA GRÁFICA Y GEOMÁTICA Área: EXPRESIÓN GRÁFICA EN LA INGENIERÍA Ubicación del despacho: Edif. Gregor Mendel (C-5), 2ª planta Rabanales E-Mail: ir1carr@uco.es Teléfono: 957212569 URL web: www.uco.es/digisic

Nombre: HIDALGO FERNÁNDEZ, RAFAEL ENRIQUE Departamento: INGENIERÍA GRÁFICA Y GEOMÁTICA Área: EXPRESIÓN GRÁFICA EN LA INGENIERÍA Ubicación del despacho: Edif. Gregor Mendel (C-5), 2ª planta Rabanales E-Mail: ig1hifer@uco.es Teléfono: 957218535 URL web: www.uco.es/digisic

### REQUISITOS Y RECOMENDACIONES

### **Requisitos previos establecidos en el plan de estudios** Ninguno

**Recomendaciones**

No procede

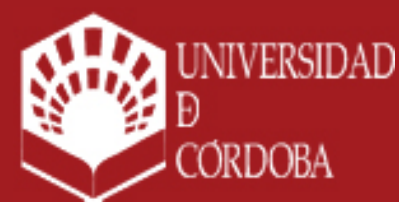

www.uco.es facebook.com/universidadcordoba @univcordoba

INFORMACIÓN SOBRE TITULACIONES DE LA UNIVERSIDAD DE CÓRDOBA

# uco.es/idep/**masteres**

APLICACIONES DEL DISEÑO ASISTIDO POR ORDENADORE PÁG. 1/6 Curso 2023/24 Curso 2023/24

# **COMPETENCIAS**

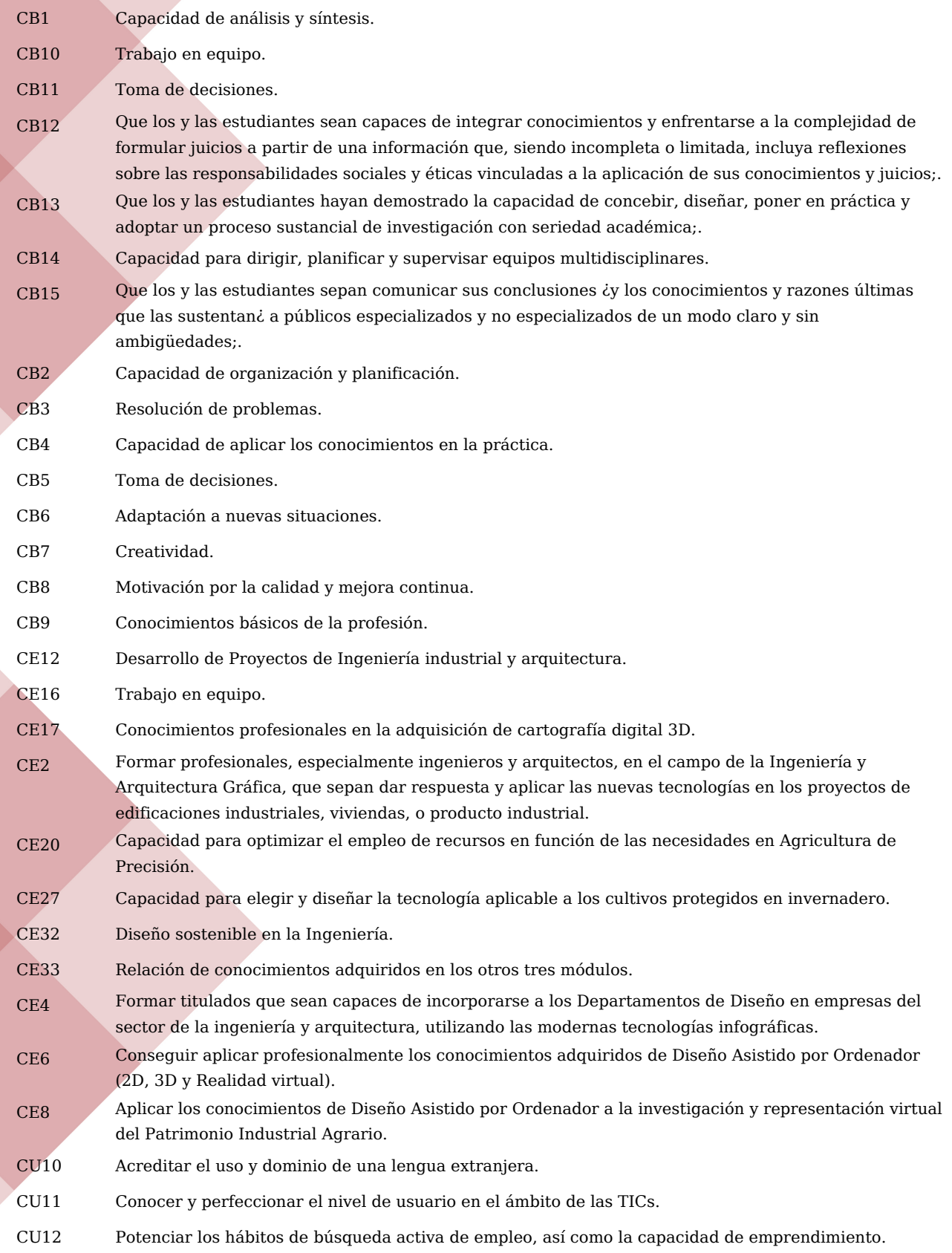

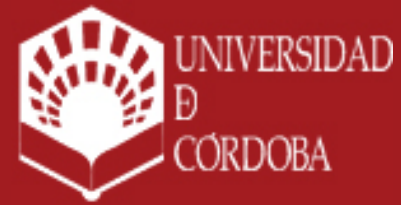

www.uco.es facebook.com/universidadcordoba @univcordoba

INFORMACIÓN SOBRE TITULACIONES DE LA UNIVERSIDAD DE CÓRDOBA

# uco.es/idep/**masteres**

APLICACIONES DEL DISEÑO ASISTIDO POR ORDENADOR PÁG. 2/6 Curso 2023/24 Curso 2023/24

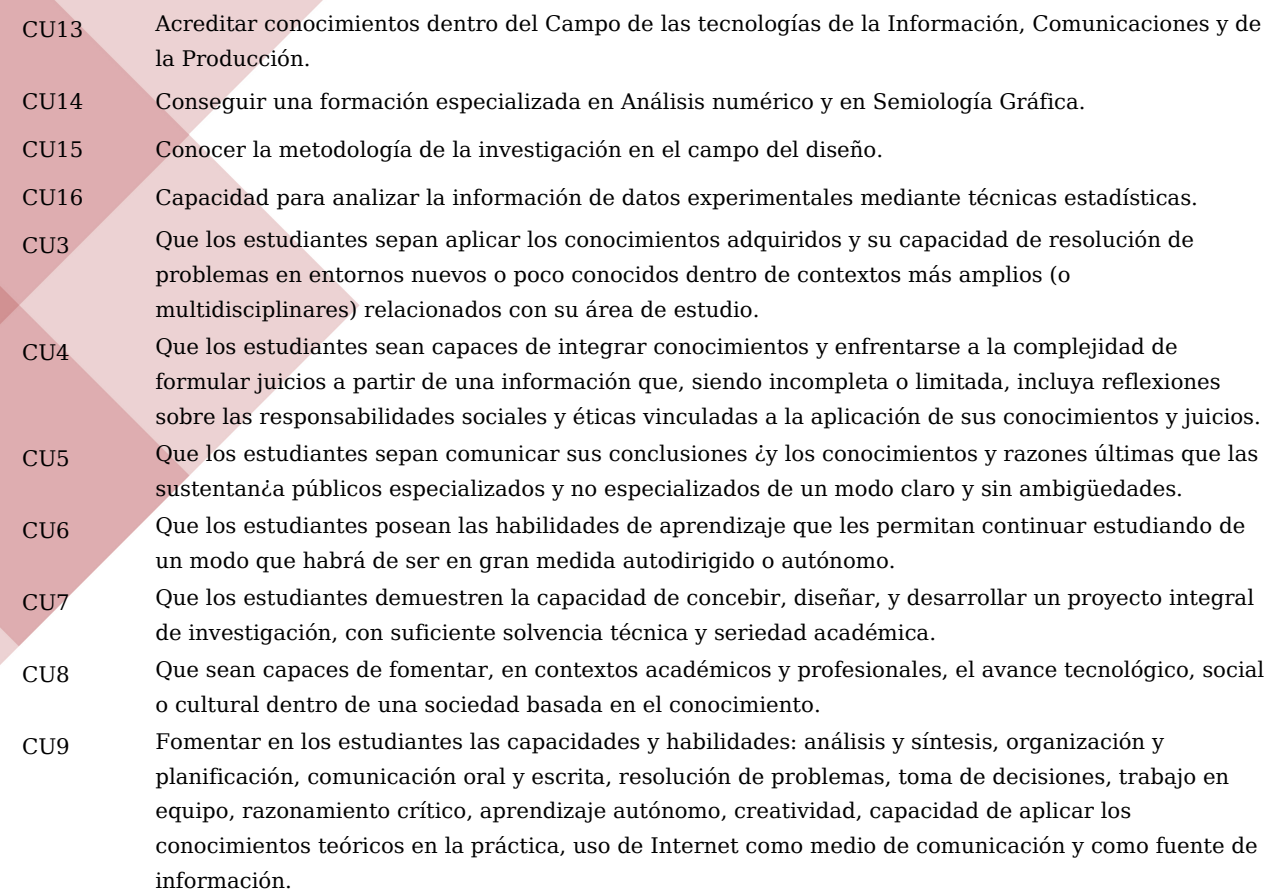

### **OBJETIVOS**

Proporcionar al alumno conocimientos relativos a la normalización de los planos necesarios de un proyecto de Industria Agroalimentaria, así como las herramientas que proporciona el Diseño Asistido por Ordenador (DAO), para la realización del diseño y la ejecución de los planos del proyecto.

### **CONTENIDOS**

#### **1. Contenidos teóricos**

#### **Tema 1. Introducción a los sistemas CAD**

- 1.1 Evolución de los sistemas CAD y su uso en los proyectos de industria
- 1.2 Componentes, normalización y fundamentos de los sistemas CAD en 2 y 3 dimensiones.
- 1.3 Diseño gráfico en 2D
- 1.4 Diseño gráfico en 3D
- 1.5 Obtención de los planos de un proyecto de ingeniería
- 1.6 Visualización gráfica de los proyectos de ingeniería

#### **Tema 2. AutoCAD 2D**

- 2.1. Introducción a AutoCAD
- 2.2. Interface
- 2.3. Espacio modelo y papel, unidades y límites
- 2.4. Entrada de datos y órdenes. Sistemas de coordenadas 2D
- 2.5. Órdenes de Dibujo.
- 2.6. Órdenes de visualización

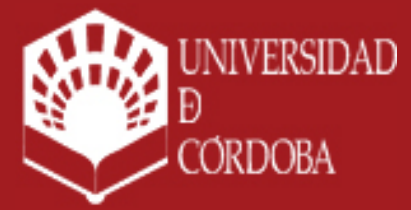

www.uco.es facebook.com/universidadcordoba @univcordoba

INFORMACIÓN SOBRE TITULACIONES DE LA UNIVERSIDAD DE CÓRDOBA

# uco.es/idep/**masteres**

2.7. Forma de designar entidades

- 2.8. Órdenes de edición y modificación
- 2.9. Ayudas al Dibujo.
- 2.10. Textos y sombreados
- 2.11. Bloques y atributos, editor de bloques, referencias externas, designcenter
- 2.12. Capas
- 2.13. Tablas
- 2.14. Conjunto de planos
- 2.15. Acotación
- 2.16. Impresión. Manejo de escalas
- 2.17. Ejecución de una práctica

### **Tema 3: AutoCAD 3D**

- 3.1. Fundamentos: sistemas de coordenadas 3D, ventanas, punto de vistas, SCP
- 3.2. Creación de superficies
- 3.3. Creación de sólidos
- 3.4. Edición de superficies y sólidos
- 3.5. Estilos de visualización
- 3.6. Ejecución de una práctica

## **2. Contenidos prácticos**

Realización de prácticas de CAD paso a paso con ordenador

# OBJETIVOS DE DESARROLLO SOSTENIBLE RELACIONADOS CON LOS CONTENIDOS

Educación de calidad

## METODOLOGÍA

**Aclaraciones**

No procede

### **Actividades presenciales**

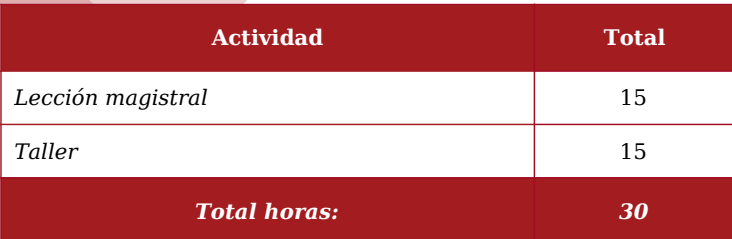

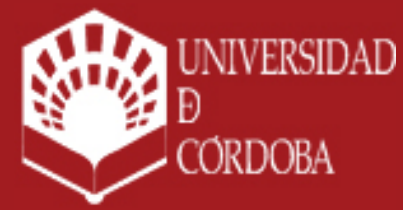

www.uco.es facebook.com/universidadcordoba @univcordoba

INFORMACIÓN SOBRE TITULACIONES DE LA UNIVERSIDAD DE CÓRDOBA

# uco.es/idep/**masteres**

APLICACIONES DEL DISEÑO ASISTIDO POR ORDENADO PÁG. 4/6 Curso 2023/24

### **Actividades no presenciales**

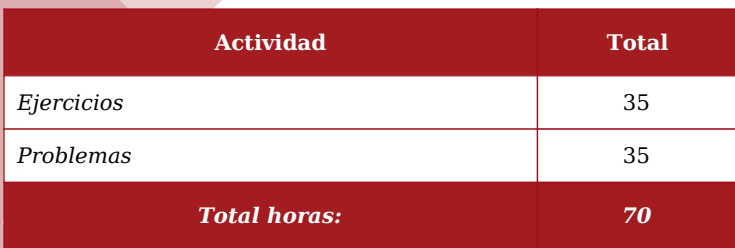

## MATERIAL DE TRABAJO PARA EL ALUMNO

Ejercicios y problemas Referencias Bibliográficas

### EVALUACIÓN

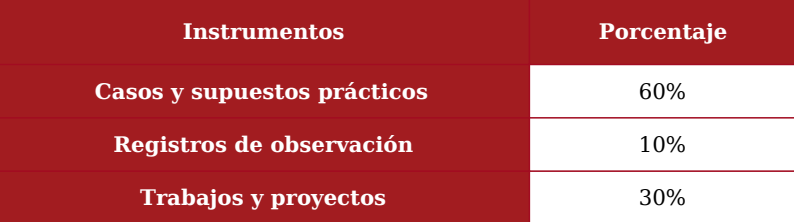

#### **Periodo de validez de las calificaciones parciales:**

No procede

#### **Aclaraciones:**

La asistencia a clase se considerará adicionalmente en la nota final con un valor máximo de un 30%.

En caso de que se genere una situación de alarma sanitaria que impida el desarrollo de la docencia en la modalidad presencial, se requerirá a los coordinadores de las asignaturas afectadas que elaboren una adenda a la guía docente según el modelo establecido para el curso académico 2019-20. Esta adenda deberá ser aprobada por el Consejo de Departamento y publicada en la web del título y en la plataforma Moodle de la asignatura. Para la elaboración de esta adaptación se atenderá a lo dispuesto en el acuerdo de Consejo de Gobierno Extraordinario de 14 de marzo de 2020.

#### **Aclaraciones:**

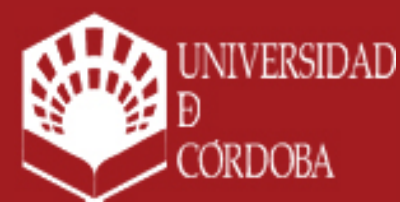

www.uco.es facebook.com/universidadcordoba @univcordoba

INFORMACIÓN SOBRE TITULACIONES DE LA UNIVERSIDAD DE CÓRDOBA

# uco.es/idep/**masteres**

# BIBLIOGRAFIA

### **1. Bibliografía básica**

Autodesk. 3ds Max 9. Anaya multimedia. Páginas: 576. ISBN: 978-84-415-2210-7. Fecha de Publicación: 2008 AUTODESK, Essentials, Autodesk Official Training coursware (AOTC), Revit Architecture 2010, Mayo 2009. Birn, Jeremy. Iluminación y render. Edición 2007. (Ed. Anaya Multimedia) 384 páginas. ISBN: 8441520917. 1<sup>ª</sup> edición Fecha Publicación: Octubre 2006 Foley et al. Computer Graphics en C. Principles and Practice. Addison Wesley. 1990. Hearn y Baker. Gráficas por computadora. Ed. Prentice-Hall Hispanoamericana. 1994. Madrid. Kelly L. Murdock. 3dSmax 8. Amaya. Madrid 2007. ISBN: 84-415-2094-1 Mccarthy, M.: Bousquet, Michele. Animación con 3Ds Max (Ed. Anaya Multimedia) 320 páginas. ISBN: 844152078X. 1ª edición. Fecha Publicación: Septiembre 2006 Molero. AutoCAD 2009 Curso de iniciación. Editorial Inforbook's. Barcelona 2008. Mortenson. Geometric Modelling. 2ed. John Wiley & Sons. Inc. 1985. Omura George. AutoCAD 2009. Ed. Anaya Multimedia. Suárez et al. Diseño e Ingeniería con Autodesk inventor. Ed. Pearson. Pretince Hall. 2006 Tajadura Zapirain, J.A y López Fernández, J. Autocad 2009 Avanzado. Ed. McGraw-Hill. 2007. TOM Tremblay. Autodesk inventor. Ed. Anaya. 2009 Tood Peterson, M. Descubre 3DStudio Max 2. Pretince hall. 1998. ISBN: 1-56205-839-8

#### **2. Bibliografía complementaria**

Foro de usuario: Recurso de Autodesk por el cual se interrelacionan alumnos y profesionales del que son usuarios de distinto software de la compañía.<http://forums.autodesk.com/>

RvitCity: Comunidad abierta en la web que contiene miles de descargas de Revit, foros y tutoriales. [http://www.](http://www.revitcity.com/index.php) [revitcity.com/index.php](http://www.revitcity.com/index.php)

Autodesk Seek: Permite descargar familias de componentes para Revit y otras aplicaciones de Autodesk (formatos .RFA, .DWG, DWF, LCF, SKP, PDF, CSV). <http://seek.autodesk.com/>

AUGI (Autodesk User Group International): Organización que representa la voz de más de 90.000 usuarios de las aplicaciones de Autodesk. <http://www.augi.com/revit/default.asp>

Las estrategias metodológicas y el sistema de evaluación contempladas en esta Guía Docente serán adaptadas de acuerdo a las necesidades presentadas por estudiantes con discapacidad y necesidades educativas especiales en los casos que se requieran.

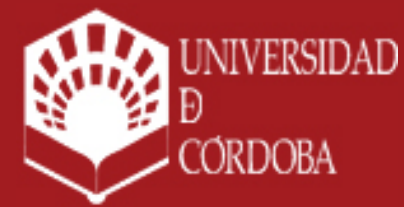

www.uco.es facebook.com/universidadcordoba @univcordoba

INFORMACIÓN SOBRE TITULACIONES DE LA UNIVERSIDAD DE CÓRDOBA

# uco.es/idep/**masteres**

APLICACIONES DEL DISEÑO ASISTIDO POR ORDENADORE PÁG. 6/6 CONSTANTENTES EN EL CURSO 2023/24